## Uno

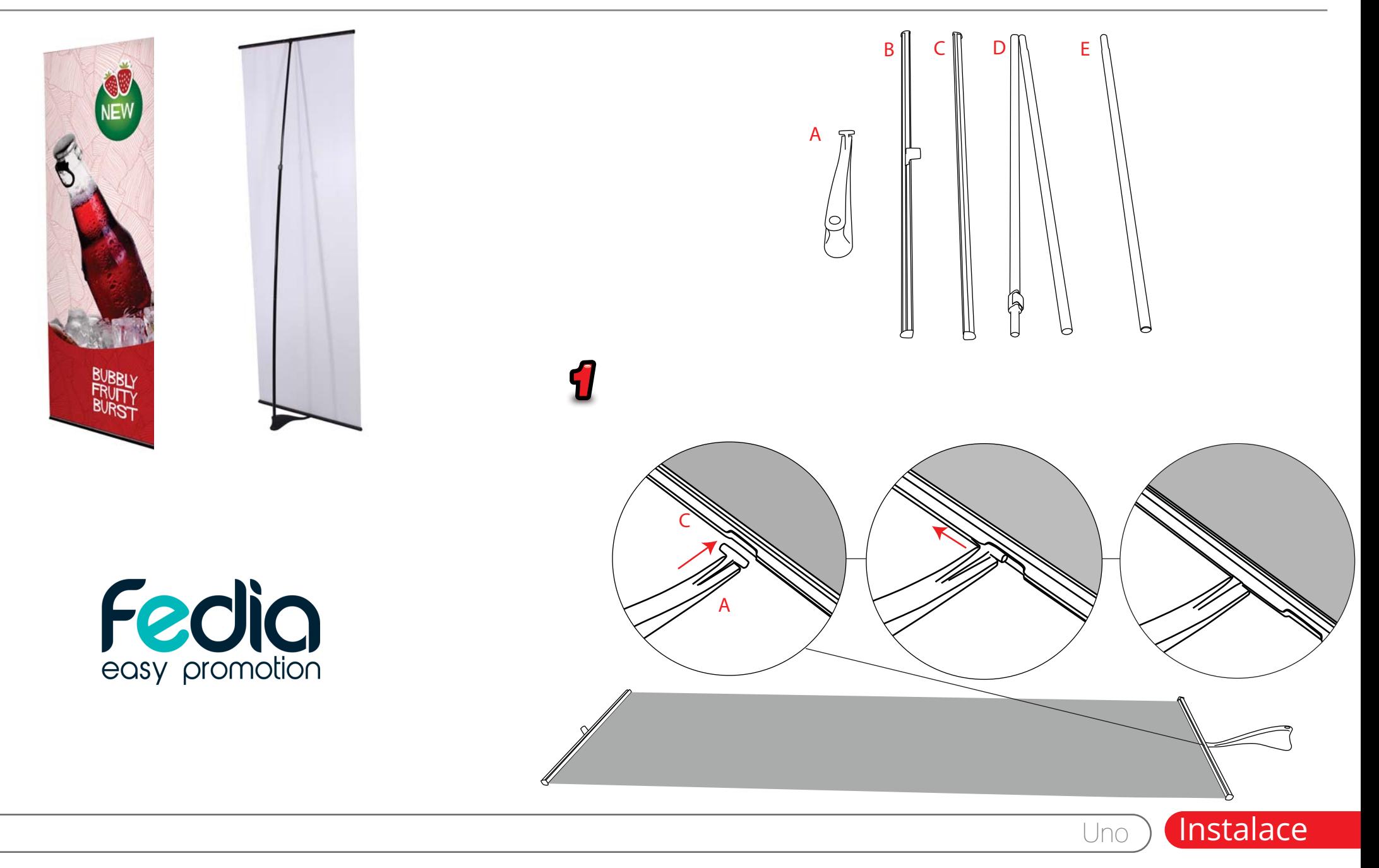

## Uno

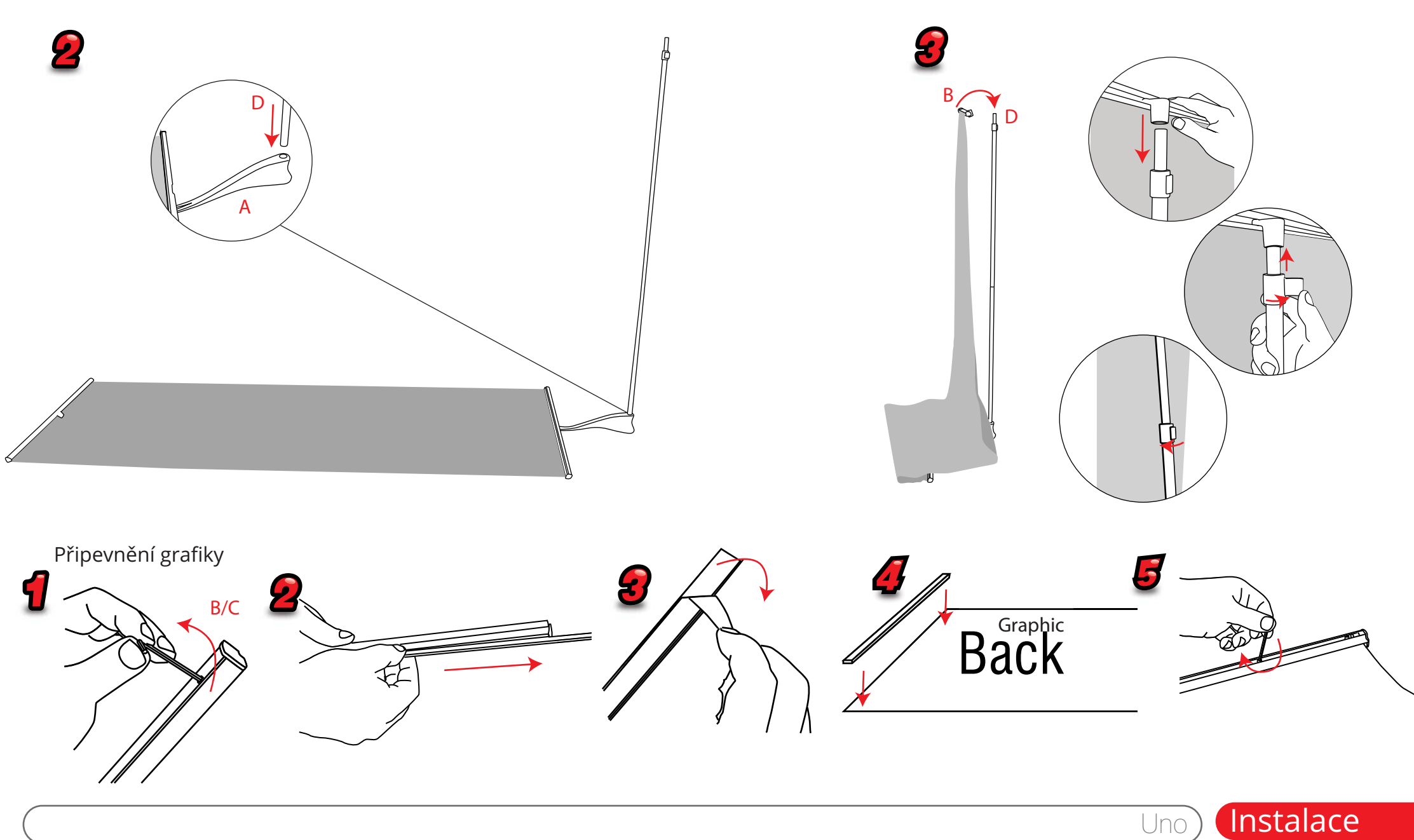